# **Plataforma WEB de Rutas Turísticas del Oriente Antiqueño**

#### **Oscar León Vargas Alzate**

Teleinformática, SENA CIAT, vargasalzate@misena.edu.co

#### *Resumen*

En la actualidad no se cuenta con medios eficientes que permitan potencializar el turismo de la región del Oriente Antioqueño, y siendo las TIC uno de los principales recursos que las personas utilizan cuando piensan en el tema de Turismo, con este proyecto se quiere hacer un aporte significativo a esta problemática mediante la Implementación de una plataforma WEB que dé a conocer las Rutas Turísticas del Oriente Antioqueño a través de herramientas que garanticen un canal eficiente de comunicación entre el Turista y las empresas del sector.

*Palabras clave:* Bases de Datos Turísticas, Georeferenciamiento, Google Maps Turismo, Lenguajes de Programación, Oriente Antioqueño Plataforma WEB Turística.

## **1. Introducción**

Las nuevas tecnologías de información y comunicación y en particular internet, son utilizadas crecientemente en la industria del turismo para presentar la oferta al público, satisfacer las necesidades de información, posicionarse en el mercado y en los casos más exitosos, participan de la distribución, comercialización y gestión de los servicios (Universidad Nacional de Quilmes, 2014).

El internet, que se ha convertido en un nuevo canal alternativo de distribución, y una forma de hacer publicidad en el sector turístico. Las Tecnologías de la Información y Comunicación han contribuido al crecimiento masivo del turismo y al aumento del volumen de la oferta y la demanda. Esto convierte a las TIC en uno de los elementos clave para la promoción y la comercialización de servicios turísticos.

La importancia y la necesidad de la utilización de las TIC en la actividad turística en la actualidad, se establece como una dimensión estratégica para la gestión del destino y la toma de decisiones de las empresas del sector.

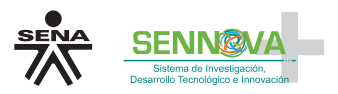

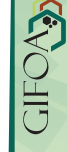

El objetivo del presente proyecto es desarrollar una plataforma WEB para las Rutas Turísticas del Oriente Antioqueño, ya que el CONPES 3397 sobre la Política Sectorial de turismo de noviembre de 2005, plantea que una de las limitaciones competitivas del sector turístico es la información y el aprovechamiento de las TIC.

## **2. Metodología**

Para el cumplimiento del objetivo planteado, se propone como estrategia la consolidación de un sistema de información turística que permita formular políticas de gobierno y el uso de tecnologías de la información y la comunicación expresando como una herramienta fundamental para lograr una actividad turística competitiva a nivel internacional.

Igualmente expresa que se debe facilitar a los turistas el acceso a la información, acogiendo las tecnologías que a nivel internacional son utilizadas para la información y la adquisición de planes turísticos.

Con base en lo anterior, las Áreas de Turismo y de Análisis y Desarrollo de Sistemas de Información -ADSI- del Centro de la Innovación, la Agroindustria y el Turismo -CIAT- realizan un trabajo interdisciplinario a través de los semilleros de Investigación que permita lograr el objetivo propuesto.

Desde el área de Análisis y Desarrollo de Sistemas de Información -ADSI- se hizo participes a los aprendices e instructores del semillero de Teleinformática del SENA CIAT, los cuales realizan actividades semanales con una intensidad de 6 horas, en las cuales se hace un análisis de los requerimientos de cada sesión y se distribuyen las actividades en responsables de acuerdo a sus perfiles y fortalezas, ya sea en forma individual o grupal.

Al final de cada sesión, se revisan los avances y se pla ntean actividades para finalizar o complementar el trabajo realizado.En la siguiente sesión se hace una revisión de las actividades propuestas y el avance logrado en las mismas.

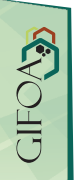

Las actividades son realizadas por parte de los aprendices con el acompañamiento y guía de los instructores, quienes hacen un aporte significativo que permita afianzar y fortalecer los conocimientos adquiridos en el proceso formativo y motivar la búsqueda de nuevos conocimientos a través de la investigación de herramientas que permitan explotar recursos necesarios para el proyecto.

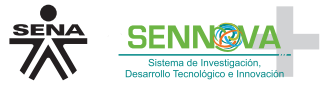

Así mismo, los instructores convalidan y retroalimentan a los aprendices con base en los avances del proyecto, con el fin de perfeccionar los productos para que sean no solo intuitivos y amigables, sino también funcionales.

El proceso que ha permitido avanzar en el proyecto se ha dividido en las siguientes fases, las cuales están alineadas con la metodología del "Ciclo de vida del software" que garantiza que el proyecto se haga mediante un proceso sistemático:

**Fase de análisis:** En la cual se hace un levantamiento de requerimientos, la definición de los requerimientos funcionales y no funcionales y levantamiento de información.

**Fase de diseño:** En esta fase se realizan las actividades del diseño del modelo de datos y la generación de prototipos de la interfaz gráfica de la aplicación.

**Fase de desarrollo:** Con base en los insumos de las fases previas, se procede a programar la plataforma mediante lenguajes de programación que garanticen la funcionalidad de la aplicación.

**Fase de pruebas:** En ella se realizan las pruebas que garanticen eficientemente el cumplimiento de los requerimientos funcionales y no funcionales de la aplicación.

**Fase de implementación:** Esta es la última fase, en la cual después de garantizar el correcto funcionamiento de la aplicación con base en los resultados de las pruebas realizadas, se procede poner en funcionamiento la aplicación.

# **3. Resultados parciales**

A continuación se presenta el análisis y descripción de los resultados obtenidos a la fecha en cada una de las fases en las que fue planeado este proyecto.

## **3.1 Fase de Análisis**

## **3.1.1 Levantamiento de Información**

En esta actividad se hace un análisis de requerimientos entre los aprendices e instructores con los directores de turismo de los municipios del Oriente Antioqueño que hacen parte del proyecto,

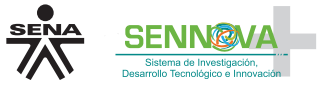

a través del cual se identifica la problemática, la justificación y el alcance, así como la información que debe ser manejada a través de la aplicación.

Para ello se hizo una sensibilización con los aprendices del semillero, con los cuales se hizo una visita a los municipios que hacen parte de la ruta cultural y artesanal del Oriente Antioqueño, visitando los sitios más representativos de cada uno de ellos.

Para el levantamiento de información se entregó a cada uno de los directores de turismo de los municipios del Oriente Antioqueño una plantilla donde se debe consignar la información de cada uno de los sitios turísticos.

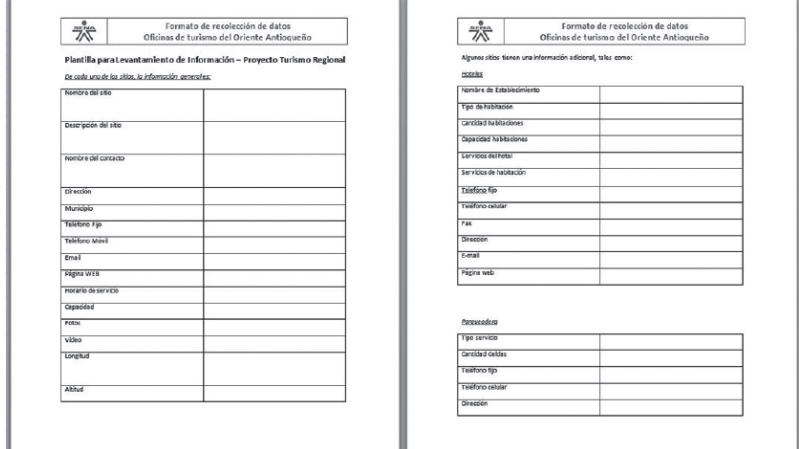

**Figura 1.** Plantilla Levantamiento de Información

# **3.1.2. Requerimientos Funcionales y No Funcionales**

A través de esta actividad se hace una relación de los aspectos que permitan determinar cómo se espera que funcione la aplicación y cuáles serán los procesos que estén integrados a dicha funcionalidad.

Dicha actividad se realizó por parte de los aprendices, instructores y directores de turismo del Oriente Antioqueño en la cual se hizo un análisis de diferentes plataformas web que se encuentran disponibles en internet, destacando en cada una de ellas los aspectos que se podrían integrar al proyecto de Turismo Regional del Oriente Antioqueño.

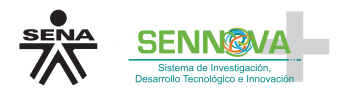

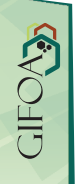

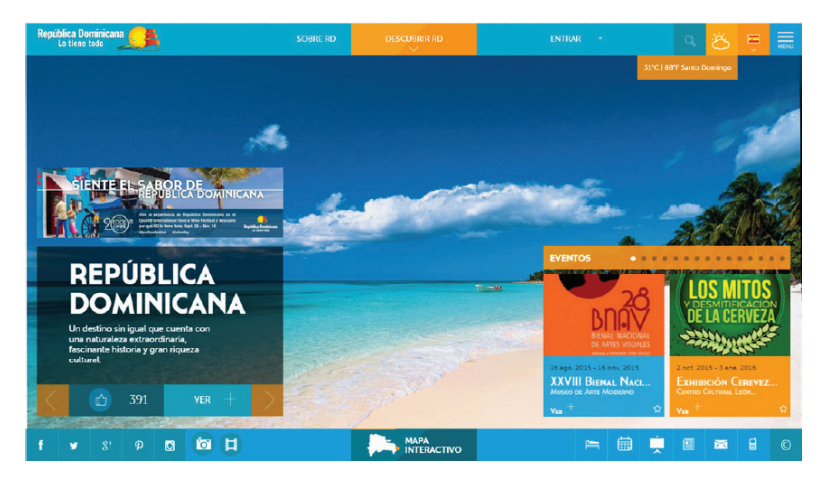

**Figura 2.** Páginas WEB de Referencia

# **3.1.3. Georeferenciamiento**

Esta actividad estuvo a cargo de Tecnoparque Nodo Rionegro en coordinación con el área de Turismo del CIAT y los directores de turismo de los municipios del Oriente Antioqueño.

A través de esta actividad se hizo la toma de información a través de dispositivos GPS en cada uno de los sitios turísticos que se van a integrar al proyecto.

Dicha información fue consolidada en un documento maestro donde se determinó por cada sitio su longitud, latitud y altitud.

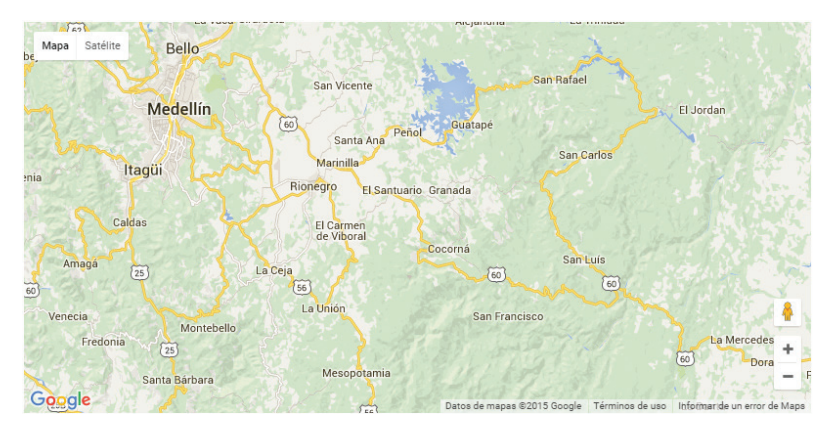

# **Figura 3**. Google Maps

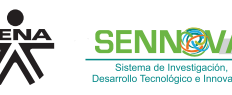

## **3.2. Fase de Diseño**

# **3.2.1. Modelo de datos**

En esta actividad se desarrolló el diseño de estructura de datos, el modelo, entidad, relación y el diccionario de datos, lo cual permite tener una idea clara sobre cuál va a ser la información que maneje la aplicación.

Con base en lo anterior se procedió a construir la base de datos con el sistema de gestión de base de datos MySQL.

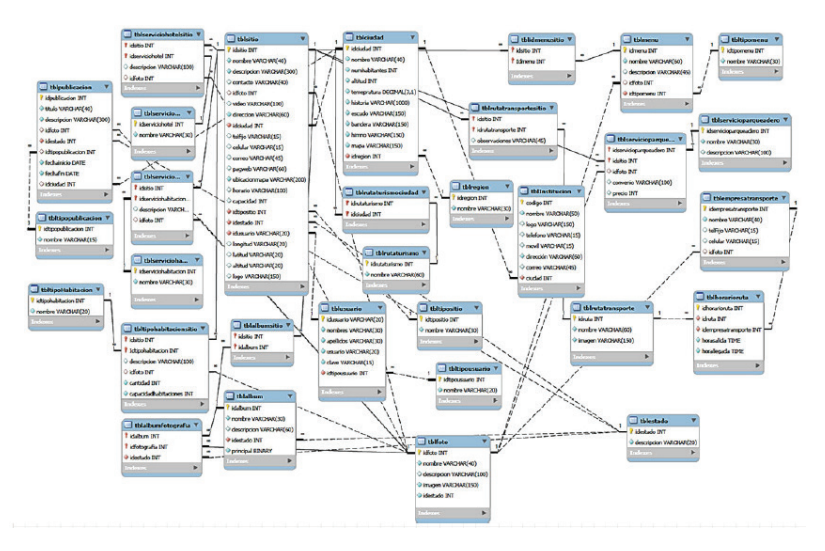

**Figura 4.** Modelo Entidad Relación de la Base de Datos

# **3.2.2. Prototipado**

En esta actividad se hizo un acercamiento a cuál será la interfaz gráfica de la aplicación, en la cual se definen todos los elementos de maquetación y como estos se deben integrar con la base de datos.

Para ello se utilizaron las herramientas: HTML, CSS3, JustinMind y Pencil.

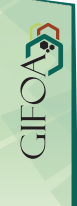

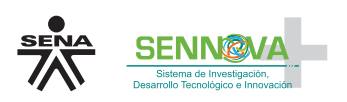

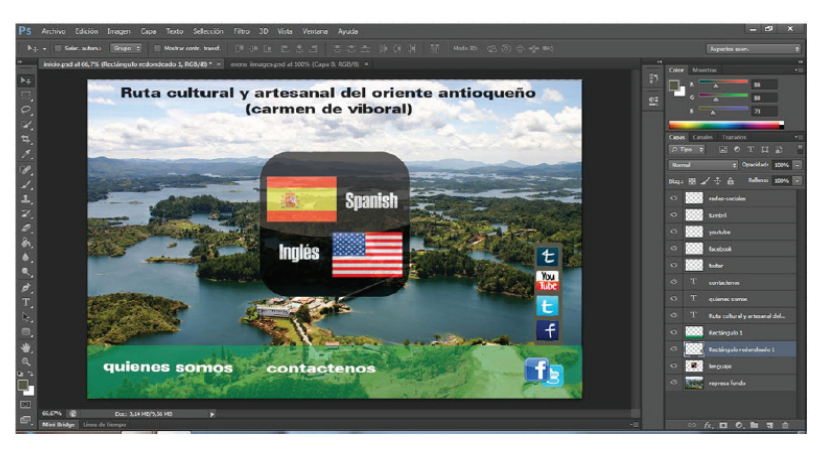

**Figura 5.** Prototipo de Página Inicial del Proyecto

## **3.3. Fase de Desarrollo**

#### **3.3.1. Programación**

Para esta actividad se utilizan diferentes herramientas, tales como: WAMP Server, PHP, JavaScript y JQuery, a través de las cuales se desarrolla la parte funcional de la plataforma. Adicionalmente, y como valor agregado, se integrarán las APIs de Google Maps, con el fin de sacar el mayor provecho al tema de georeferenciamiento, no solo de los sitios turísticos sino de las rutas que hacen parte del proyecto, lo cual permita utilizar herramientas de última generación para que la interacción entre usuario y plataforma sea más significativa y eficiente.

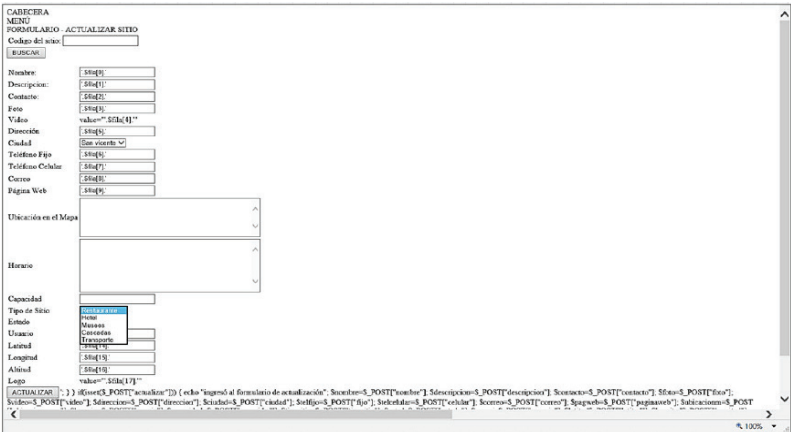

## **Figura 6.** Formulario de Sitios Turísticos

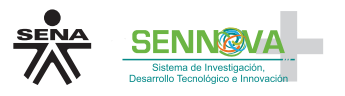

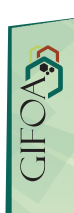

## **4. Conclusiones preliminares**

Con base en el trabajo realizado hasta la fecha, se pueden destacar los siguientes:

- La integración de los semillero de Investigación con los proyectos de Centro, son una estrategia que permite desarrollar de una forma más eficiente las actividades a través de un trabajo interdisciplinario que aporta un conocimiento adicional en diferentes área del saber.
- El éxito del trabajo de los semilleros está determinado por el compromiso, sentido de pertenencia y responsabilidad que los aprendices e instructores le impregnan en cada una de las actividades.
- Por parte de los aprendices se han afianzado los conocimientos adquiridos en su proceso formativo, y los cuales se han complementado con la investigación de nuevas herramientas tecnológicas que este proyecto exige para su implementación.
- Se tiene un prototipo que no está 100% funcional, ya que no se cuenta con la información requerida para alimentar la totalidad la base de datos, sin embargo, se sigue avanzado en el desarrollo de los formulario de manejo de información y la investigación de herramientas APIs de Google Maps para integrar a los prototipos existentes.
- El compromiso de las Direcciones de Turismo de los municipios del Oriente Antioqueño solo fue manifiesto al comienzo del proyecto, a través del cual se pudo hacer un levantamiento de requerimientos funcionales y no funcionales, pero que fue insuficiente al momento del levantamiento de información, que es fundamental para garantizar el correcto desarrollo de la aplicación, por lo cual el proyecto está en un punto muerto respecto a su implementación, ya que hay incertidumbre si dichas Direcciones de Turismo están realmente interesadas en continuar el proceso para su implementación.

# **Agradecimientos**

A los aprendices del programa Tecnólogo ADSI integrantes del semillero de Teleinformática CIAT que son el motor y sentido de ser de este proyecto, y que con su sacrificio, entrega, dedicación y constancia lo mantienen vivo.

A los instructores de las áreas de ADSI y Turismo que han estado al frente de las actividades desarrolladas en el proyecto y

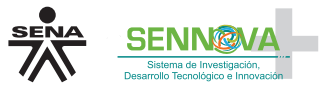

del acompañamiento permanente de los aprendices, a la valiosa colaboración de Líderes del área de Industria y Turismo y de los Gestores de Tecnoparque.

### **Referencias bibliográficas**

Fondo Nacional de Turismo – FONTUR, (2015). CONPES 3397 – Política Sectorial de Turismo. Recuperado de http://www.fontur. com.co/aym\_document/aym\_normatividad/2005/CONPES\_3397\_. pdf [Noviembre 5, 2015]

Google Developers, (2015). Sitio Oficial de APIs Google Maps. Recuperado de https://developers.google.com/maps/ [Noviembre 5, 2015]

República Dominicana lo tiene todo, (2015). Sitio oficial del Ministerio de Turismo de República Dominicana. Recuperado de http://www.godominicanrepublic.com/es [Noviembre 5, 2015]

Tourism Australia, (2015). Sitio web oficial de turismo de Australia. Recuperado de http://www.australia.com/es-cl#/intro/show [Noviembre 5, 2015]

Universidad Nacional de Quilmes, (2014). Programa en Maestría y Especialización en Desarrollo y Gestión del Turismo. Recuperado de http://www.unq.edu.ar/advf/documentos/5399b18f31cad.pdf [Noviembre 5, 2015]

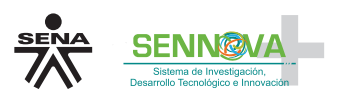

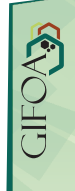